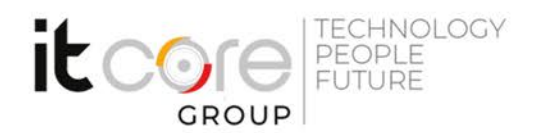

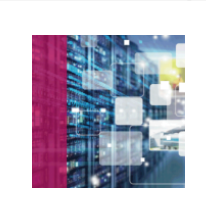

# ORATU\_19c - Oracle Database 19c Performance Management and Tuning

Oracle - Oracle - Sistemistica

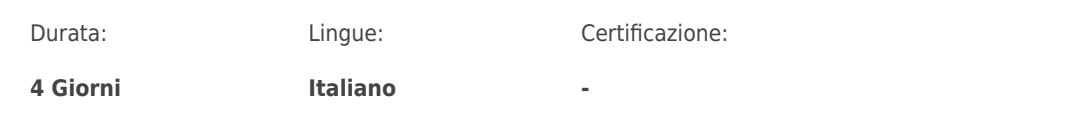

#### **ITCore Group**

Via Balestra, 12 6900 Lugano (CH) +41.091.9760019 www.itcoregroup.com

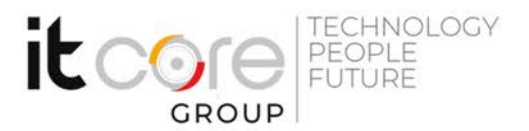

## Descrizione del corso

Nel **corso Oracle Database 19c: Performance Management and Tuning**, si apprende come conoscere le analisi e messa a punto attività di prestazioni previste di un DBA: gestione proattiva attraverso funzionalità integrate di effettuazione delle analisi e strumenti, diagnosi e messa a punto dei componenti istanza di database Oracle, e la diagnosi e messa a punto di problemi di prestazioni relativi a SQL. Il corso ha una durata di **4 giornate.** Per partecipare con profitto al **corso Oracle Database 19c** è necessario essere in possesso dei sequenti prerequisiti:

- Conoscenza operativa di SQL
- Saper utilizzare i pacchetti PL / SQL

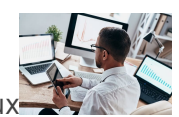

• Avere familiarità con il sistema operativo Linux

# Obiettivi del **corso Oracle Database 19c: Performance Management and Tuning**

Al termine del percorso i partecipanti sapranno:

- Utilizzare la metodologia di ottimizzazione di Oracle Database
- Utilizza dei database advisors per ottimizzare un'istanza Oracle Database
- Utilizzare gli strumenti basati sull'Automatic Workload Repository per ottimizzare il database
- Diagnosticare e ottimizzare problemi comuni relativi a SQL e di prestazione
- Utilizzare le pagine relative alle prestazioni di Enterprise Manager per monitorare un database Oracle

Stai cercando altri corsi per approfondire o ampliare le tue conoscenze e rendere il tuo Curriculum Vitae più attraente per le aziende? Sfoglia il nostro **[catalogo on-line](https://edu.itcoregroup.com/catalogo/)** e scegli il corso, o i corsi, più adatti alle tue necessità. Rimanere sempre informati ed aggiornati, è il modo migliore per rimanere competitivi nel mondo del lavoro.

# **Che cos'è Oracle?**

Oracle è il **Database più utilizzato nel mondo**, progettato per essere eseguito virtualmente nello stesso modo su tutti i tipi di computer, dai PC ai Macintosh, dai microcomputer ai mainframe. **Saperlo utilizzare su una piattaforma significa saperlo utilizzare ovunque**, permettendo in questo modo un'importante astrazione dai supporti hardware e software. Oracle si fonda su un linguaggio **facilmente accessibile da chiunque**, inserendo semplicemente una query in lingua inglese. In questo modo, questo Database, è **utilizzabile da più categorie di utenti**: utenti per nulla esperti, per operazioni semplici come l'inserimento di dati, utenti esperti di DB, che però non conoscono Oracle, ed utenti che già lo conoscono ma che vogliono migliorarne l'utilizzo. Inoltre, riducendo le distanze tra sviluppatori ed utenti, Oracle permette di creare applicazioni e risultati finali di qualità superiore.

#### **ITCore Group**

Via Balestra, 12 6900 Lugano (CH) +41.091.9760019 www.itcoregroup.com

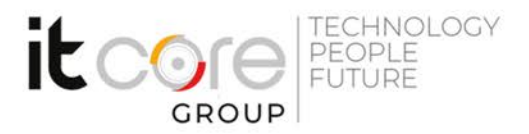

## Programma

## **Introduction**

- Course Objectives
- Course Schedule
- Overview of Oracle Database 12c
- Overview of Oracle Cloud
- Overview of the HR Schema

## **Exploring the Oracle Database Architecture**

- Oracle Database Architecture: Overview
- Oracle Database Instance Configurations
- Connecting to the Oracle Database Instance
- Oracle Database Memory Structures
- Process Architecture
- Process Structures
- Process Startup Sequence
- Database Storage Architecture

#### **Managing the Database Instance**

- Introducing Oracle Database Management Tools
- Understanding the Enterprise Manager Management Framework
- Logging in to Oracle Enterprise Manager Database Express
- Using the Enterprise Manager Database Express Home Page
- Using Enterprise Manager Cloud Control
- Using SQL\*Plus
- Using SQL Developer
- Initialization Parameter Files

#### **Configuring the Oracle Network Environment**

- Oracle Net Services Overview
- Oracle Net Listener Overview
- Establishing Oracle Network Connections
- Tools for Configuring and Managing the Oracle Network
- Using the Listener Control Utility

#### **ITCore Group**

Via Balestra, 12 6900 Lugano (CH) +41.091.9760019 www.itcoregroup.com

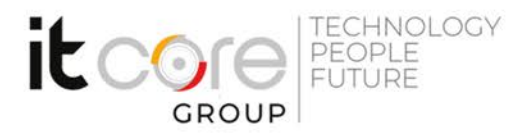

- Using Oracle Net Configuration Assistant
- Using Oracle Net Manager
- Using Enterprise Manager Cloud Control

#### **Managing Database Storage Structures**

- Understanding Storage of Data
- Database Block Contents
- Exploring the Storage Structure
- Creating a New Tablespace
- Overview of Tablespaces Created by Default
- Managing Tablespaces
- Viewing Tablespace Information
- Using Oracle Managed Files

## **Administering User Security**

- Database User Accounts
- Predefined Administrative Accounts
- Creating a User
- Authentication
- Unlocking a User Account and Resetting the Password
- Privileges
- Roles
- Profiles

#### **Managing Data Concurrency**

- Overview of Locks
- Locking Mechanism
- Data Concurrency
- DML Locks
- Enqueue Mechanism
- Lock Conflicts

#### **Managing Undo Data**

- Undo Data Overview
- Transactions and Undo Data

#### **ITCore Group**

Via Balestra, 12 6900 Lugano (CH) +41.091.9760019 www.itcoregroup.com

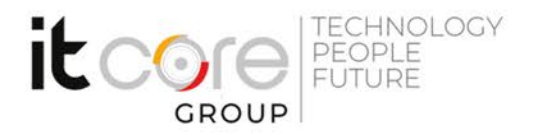

- Storing Undo Information
- Comparing Undo Data and Redo Data
- Managing Undo
- Configuring Undo Retention
- Guaranteeing Undo Retention
- Changing an Undo Tablespace to a Fixed Size

## **Implementing Oracle Database Auditing**

- Separation of Responsibilities
- Database Security
- Monitoring for Compliance
- Standard Database Auditing
- Unified Audit Data Trail
- Separation for Duties for Audit Administration (AUDIT ADMIN and AUDIT\_VIEWER roles)
- Configuring the Audit trail
- Specifying Audit Options

## **Performing Database Maintenance**

- Database Maintenance
- Viewing the Alert History
- Terminology
- Automatic Workload Repository (AWR)
- Statistic Levels
- Automatic Database Diagnostic Monitor (ADDM)
- Advisory Framework
- Enterprise Manager and Advisors

## **Managing Performance**

- Performance Monitoring
- Tuning Activities
- Performance Planning
- Instance Tuning
- Performance Tuning Methodology
- Performance Tuning Data

#### **ITCore Group**

Via Balestra, 12 6900 Lugano (CH) +41.091.9760019 www.itcoregroup.com

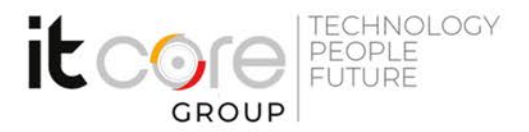

- Monitoring Performance
- Managing Memory

## **Managing Performance: SQL Tuning**

- SQL Tuning
- Oracle Optimizer
- SOL Plan Directives
- Adaptive Execution Plans
- SOL Advisors
- Automatic SQL Tuning Results
- Implement Automatic Tuning Recommendations
- SQL Tuning Advisor

## **Managing Resources by Using Database Resource Manager**

- Database Resource Manager Overview
- Database Resource Manager Concepts
- Using the Resource Manager
- Default Maintenance Resource Manager Plan
- Default Plan Example
- Resource Manager Workflow
- Specifying Resource Plan Directives
- Resource Allocation Methods for Resource Plans

## **Automating Tasks by Using Oracle Scheduler**

- Simplifying Management Tasks
- Understanding a Simple Job
- Core Components
- Basic Work Flow
- Persistent Lightweight Jobs
- Using a Time-Based or Event-Based Schedule
- Creating a Time-Based Job
- Creating an Event-Based Schedule

## **Managing Space**

• Space Management Overview

#### **ITCore Group**

Via Balestra, 12 6900 Lugano (CH) +41.091.9760019 www.itcoregroup.com

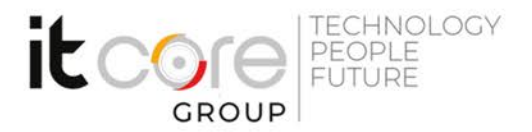

- Block Space Management
- Row Chaining and Migration
- Free Space Management Within Segments
- Types of Segments
- Allocating Extents
- Allocating Space
- Creating Tables Without Segments

## **Backup and Recovery Concepts**

- Categories of Failures
- Flashback Technology
- Understanding Instance Recovery
- Phases of Instance Recovery
- Tuning Instance Recovery
- Using the MTTR Advisor
- Media Failure
- Configuring for Recoverabilità

## **Moving Data**

- Moving Data: General Architecture
- Oracle Data Pump
- SQL\*Loader
- External Tables

## **Working with Oracle Support**

- Using the Support Workbench
- Using Enterprise Manager
- Working with Oracle Support
- My Oracle Support Integration
- Researching an Issue
- Logging Service Requests
- Managing Patches
- Applying a Patch Release

#### **ITCore Group**

Via Balestra, 12 6900 Lugano (CH) +41.091.9760019 www.itcoregroup.com